# DOWNLOAD

### Download Disk Utility Mac Os X

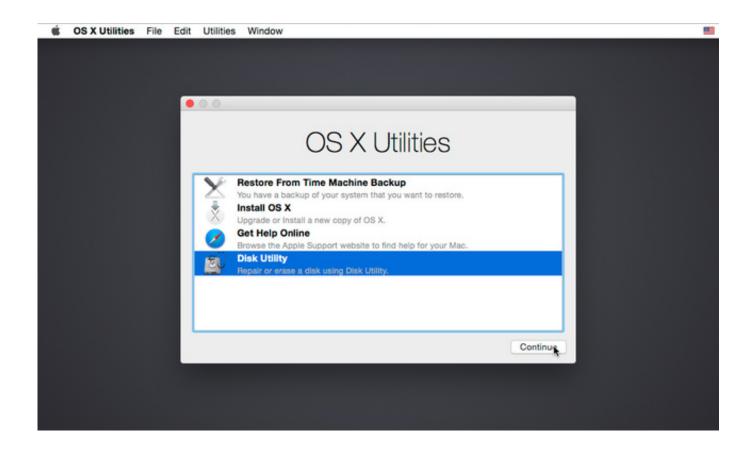

Download Disk Utility Mac Os X

1/4

# DOWNLOAD

2/4

6Lion 10 7Mountain Lion 10 8Mavericks 10 9Yosemite 10 10El Capitan 10 11Sierra 10.. Further down we'll explain where to get one and what problems you may face down the road.. Also, you may have noticed your Mac's performance went down right after the last update.

- 1. disk utility
- 2. disk utility windows
- 3. disk utility mac first aid

3 Drive Genius 3 is a powerful disk utility for Mac OS X System Disk Utility 2.. Finally, if you want to run a parallel copy of Mac OS X on a virtual machine, you too will need a working installation file of an older Mac OS X.. 12High Sierra 10 13Mojave 10 14Catalina 10 15STEP 1 Prepare your Mac for installationGiven your Mac isn't new and is filled with data, you will probably need enough free space on your Mac.. To begin with, some of your apps may not be working properly (or simply crash) on newer operating systems.. If you aren't comfortable with cleaning the Mac manually, there are some nice automatic "room cleaners".

# disk utility

disk utility mac, disk utility mac, disk utility mac boot, disk utility restore, disk utility first aid, disk utility windows 10, disk utility download, disk utility erase greyed out, disk utility mac erase, disk utility erase grayed out, disk utility partition greyed out <a href="Download Film Pokemon Indigo 001 Leage Sub Ind">Download Film Pokemon Indigo 001 Leage Sub Ind</a>

So, you've decided to download an older version of Mac OS X There are many reasons that could point you to this radical decision.. A list of all Mac OS X versionsWe'll be repeatedly referring to these Apple OS versions below, so it's good to know the basic macOS timeline. Patch Code Separator Sheets

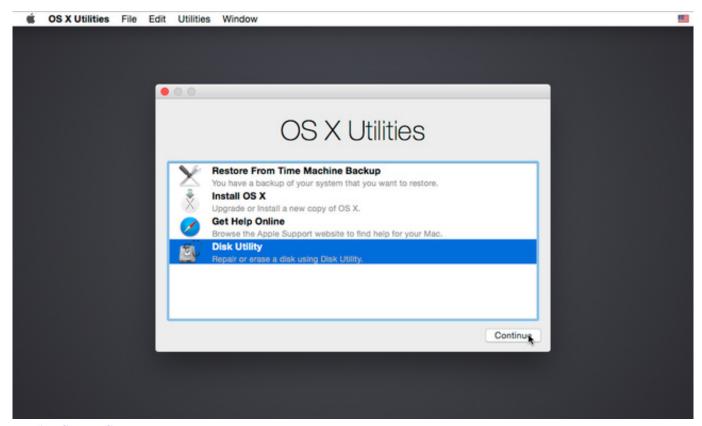

**Reading Centers Games** 

## disk utility windows

### Simon Phillips Protocol 2 Rar

Download CleanMyMac for OS 10 4 - 10 8 (free version)Download CleanMyMac for OS 10.. Our favorite is CleanMyMac as it's most simple to use of all It deletes system junk, old broken apps, and the rest of hidden junk on your drive.. Next, you will need enough disk space available, for example, to create Recovery Partition. Forex Tester 4 Review

# disk utility mac first aid

Hidden Cleaner 2.1 Free Download For Mac

Cheetah 10 0Puma 10 1Jaguar 10 2Panther 10 3Tiger 10 4Leopard 10 5Snow Leopard 10. Here are some ideas to free up space on your drive:Uninstall large unused appsEmpty Trash Bin and DownloadsLocate the biggest files on your computer:Go to Finder > All My Files > Arrange by sizeThen you can move your space hoggers onto an external drive or a cloud storage.. 6 2 for Mac OS X Server 1 2 is a Mac OS program that allows you to select which hard disk your computer will start up from.. This includes not just space for the OS itself but also space for other applications and your user data.. The chart below tells you how much free space is needed Note, that it is recommended that you install OS on a clean drive.. Mac users interested in Download disk utility generally download: RAM Disk Utility Pro 1.. One more argument is that the free space on your disk translates into virtual memory so your apps have "fuel" to operate on. b0d43de27c batch tiff file converter to pdf free download for android

b0d43de27c

Download Free Appdev Learning To Program Using Visual C Sharp

4/4